## Adobe Master Class Advanced Compositing In Photoshop Bringing The Impossible To Reality With Bret Malley

When people should go to the ebook stores, search launch by shop, shelf by shelf, it is truly problematic. This is why we allow the book compilations in this website. It will unquestionably ease you to see guide Adobe Master Class Advanced Compositing In Photoshop Bringing The Impossible To Reality With Bret Malley as you such as.

By searching the title, publisher, or authors of guide you truly want, you can discover them rapidly. In the house, workplace, or perhaps in your method can be all best place within net connections. If you target to download and install the Adobe Master Class Advanced Compositing In Photoshop Bringing The Impossible To Reality With Bret Malley, it is enormously easy then, before currently we extend the link to buy and create bargains to download and install Adobe Master Class Advanced Compositing In Photoshop Bringing The Impossible To Reality With Bret Malley in view of that simple!

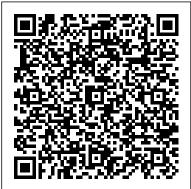

Adobe XD Classroom in a Book
(2020 release) CRC Press
Creative professionals seeking the fastest, easiest, most comprehensive way to learn Adobe Photoshop choose Adobe Photoshop CC Classroom in a Book (2015 release) from Adobe Press. The 14 project-based lessons in this book show users step-by-step the key techniques for working in Photoshop and how to manipulate

images, edit motion-based content, and create image composites. In addition to learning the key elements of the Photoshop interface, this completely revised CC (2015 release) edition covers automatically repairing empty areas of a merged panorama using Content-Aware Fill, making the noise level of a Blur Gallery effect consistent with an image, and adding specialized type characters more easily in the new Glyphs Panel. Learn to easily reuse design assets and share them with your team using Creative Cloud libraries with Linked Smart Objects, and instantly modify duplicated content using the enhanced Content Aware Move tool. Design screens more efficiently for the range of

Page 1/6 April, 26 2024

display sizes across desktop and mobile devices using multiple Artboards, test them on actual hardware using Device Preview, and generate output using the iterationfriendly Export Assets workflow. The online companion files include all the necessary assets for readers to complete the projects featured in each chapter as well as ebook updates when Adobe releases new features for Creative Cloud customers. And new to this release, all buyers of the book get full access to the Web Edition: a Webbased version of the complete ebook Lightroom CC / Lightroom 6 Book enhanced with video and interactive multiple-choice quizzes. As always with the Classroom in a Book, Instructor Notes are available for teachers to download. Mastering Photoshop Layers Adobe Press Adobe Photoshop Lightroom was designed from the ground up with digital photographers in mind, offering powerful editing features in a streamlined interface that lets photographers import, sort, and organize images. In this completely updated bestseller, author Martin Evening describes features in Lightroom CC (2015 Release)/ Lightroom 6 in detail from a photographer's perspective. As an established commercial and fashion photographer, Martin knows firsthand what photographers need for an efficient workflow. He has been working with Lightroom from the beginning, monitoring the product's development and providing valued feedback to Adobe. As a result, Martin knows the software inside and out, from image selection to image editing and image management. In this book he'll teach you how to: • Work efficiently with images shot in raw or JPEG

formats • Import photographs with ease and sort them according to your workflow • Create and manage a personal image and video library • Quickly apply tonal adjustments to multiple images • Integrate Lightroom with Adobe Photoshop • Export images for print or Web as digital contact sheets or personal portfolios • Make the most of new features in Lightroom CC / Lightroom 6 such as face recognition, multiimage processing for HDR and panoramas, GPU support for the Develop module, and Slideshow and Web improvements Photographers will find Lightroom CC / Lightroom 6 and The Adobe Photoshop indispensable tools in their digital darkrooms.

" With Martin's expert guidance, you'll soon find that you have precisely the tools you need to turn your concentration back where it belongs – on making better pictures! "

- George Jardine, digital photography consultant " As a photographer himself, Martin Evening knows what tools photographers need to realize their creative vision. In this book, he shows not only how Adobe Photoshop Lightroom works but also why it will become an essential part of any photographer 's workflow." - Greg Gorman, photographer

Unlocking the Key to Perfect Selections and Amazing Photoshop Effects for Totally Realistic Composites Pearson Education Adobe Photoshop for Mac and Windows, featuring graphics and graphics design, photo editing, and digital techniques.

## Adobe Premiere Pro CC Pearson Education

Provides an overview of the Adobe Photoshop tools for creating composite imagery, with detailed, step-by-step examples, covering complex

compositing projects from the initial planning sketches to the final finishing touches.

Adobe Master Class Watson-Guptill Publications

Creative professionals seeking the fastest, easiest, most comprehensive way to learn Adobe Premiere Pro choose Adobe Premiere Pro Classroom in a Book (2021 release) from Adobe Press. The 17 projectbased lessons in this book show students step-Wiley & Sons by-step the key techniques for working in Premiere Pro. Students learn skills to take a project from beginning to end, including the basics on things like organising media, using audio, creating transitions, producing titles, and adding effects. Once they have the basics down, they'll learn how to take their projects further by sweetening and mixing audio, compositing layered footage, adjusting color, customising motion graphics, exporting files, and much more. ADO AFT EFF CS5 VIS\_p1 Adobe Press Gathers essays from nearly three decades of photography criticism, including evaluations of the works of photographers from Eugene Atget and Dorothea Lange to the present and consideration of photobooks and the influence of Photoshop.

Adobe Photoshop CC Classroom in a Book Taylor & Francis

The exciting new Adobe Dimension CC empowers graphic designers to create high-quality photorealistic imagery using 2D and 3D assets -- and if you have an Adobe Creative Cloud subscription, it 's already included. Now, Adobe Dimension CC Classroom in a Book offers complete hands-on training to help you master it quickly and easily. Straight from Adobe Press, this is the latest in our best-selling series of official Adobe software training guides -- packed with self-paced lessons and downloadable files designed by Adobe training

experts. Each chapter contains a project that builds on your growing knowledge of the program, and end-of-chapter review questions reinforce each lesson. Long-time Adobe design consultant and educator Keith Gilbert covers all you need to know about building scenes, applying and editing surface materials, customizing lighting, rendering, and much more -- even if you 've never worked with 3D tools before!

<u>Digital Painting for the Complete Beginner</u> John - Wiley & Sons

Adobe Acrobat DC Classroom in a Book, Third Edition, is the most thorough and comprehensive way for you to learn how to reliably create, edit, share, and sign PDF documents and forms with Adobe Acrobat DC. Each of the 13 lessons in this step-by-step, project-based guide contains a project that builds on your growing knowledge of the program, while end-of-chapter review questions reinforce each lesson. This cross-platform (Mac and Windows) book shows you how to collaborate effectively through electronic reviews, easily work with PDFs across multiple platforms and devices (including via the Adobe Document Cloud service), and speed up your production and business task workflows with Acrobat DC. You will learn how to easily convert files from any application to PDF and how to directly edit text and images in PDF documents. You 'II also learn how to build PDF forms, and to speed up business workflow by gathering feedback and approval using new shared document review features. And you 'Il learn how to create interactive forms and track responses within Acrobat, add signatures and security to PDF files, work with companion Acrobat apps, and much more. All of the project files used in the book 's lessons are available for download. Adobe Premiere Pro Classroom in a Book

(2021 Release) No Starch Press
Get picture perfect with Photoshop CC
Photoshop is a stunning program that puts
the power of a professional photography
studio into your hands, but it can also be a
jungle to navigate—with a dense
proliferation of menus, panels, shortcuts,
plug-ins, and add-ons to get thoroughly lost

in. Written by a literal Photoshop Hall of Famer, the new edition of Photoshop CC For Dummies is your experienced guide to the technical terrain, slashing away the foliage for a clear picture of how to produce the perfectly framed and beautifully curated images you want. Beginning with an overview of the basic kit bag you need for your journey toward visual mastery, Peter Bauer—Photoshop instructor and an awardwinning fine art photographer in his own right—shows you how to build your skills and enrich your creative palette with enhanced colors and tone, filters and layering, and even how undertake a foray into digital painting. Add in instructions on combining text with images and the how-tos of video and animation editing, and you have all the tools you need to carve out a one-person multimedia empire. Master everything from the basics to professional insider tips Combine, layer, tone, and paint your images Explore the colorfully creative world of Photoshop filters Fix common problems You 'Il find everything on the latest version of the software that you could dream of—and an improved shot at artistic success!

Adobe Photoshop Lightroom CC / Lightroom 6
Book Classroom in a Book (Adobe)
"Contains 15 lessons that cover the basics and beyond, providing countless tips and techniques to help you become more productive with the program. You can follow the book from start to finish or choose only those lessons that interest you"--Page 4 of cover.

Adobe Photoshop Master Class Adobe Press Renowned Photographer and Photoshop hall-of-famer, Martin Evening returns with his comprehensive guide to Photoshop. This acclaimed work covers everything from the core aspects of working in Photoshop to advanced techniques for refined workflows

and professional results. Using concise advice, clear instruction and real world examples, this essential guide will give you the skills, regardless of your experience, to create professional quality results. A robust accompanying website features sample images, tutorial videos, bonus chapters and a plethora of extra resources. Quite simply, this is the essential reference for photographers of all levels using Photoshop. A Photographer's Guide Adobe Press In Bret Malley's world, a father is suspended in the air among his baby 's collection of toys . . . a bigbox store and parking lot can be transformed into a scene of reclaimed nature . . . and an ordinary person can sculpt fire with his bare hands. And in Adobe Master Class: Advanced Compositing in Adobe Photoshop CC, Second Edition, Bret shares the techniques he uses to elevate an image from the everyday to the extraordinary, showing you how to make seemingly impossible scenarios come to life. Designed as a comprehensive guide to compositing from start to finish, this book is divided into three sections. Section I provides an overview of Adobe Photoshop CC focusing on both basic and hidden tools and other features you need to master in order to create stunning composite imagery. Bret also shows you how to shoot high-quality photos for compositing, including tips for equipment and technique. Going beyond the mechanics of Photoshop, Section II leaps into hands-on action by guiding readers through the creation of four unique composites. These fun and informative step-by-step projects cover everything from the first planning sketches to the final finishing touches (using resources provided for download). In Section III, additional detailed project walkthroughs offer tips on everything from creating a superhuman to compositing an epic fantasy landscape. Interviews and spreads featuring established and emerging artists provide a range of inspirational imagery, creative insight, and professional know-how. Visual Quickstart Guide Adobe Press Adobe Master ClassAdvanced Compositing in PhotoshopPearson Education Professional Portrait Retouching **Techniques for Photographers Using** 

Page 4/6 April, 26 2024

Photoshop John Wiley & Sons Each year, Scott Kelby, Editor-in-Chief of Photoshop User magazine and the #1 bestselling Photoshop author, trains literally thousands of photographers on how to retouch portraits using Photoshop through his live seminars, online classes, DVDs, and standing-room only workshops at the Photoshop World Conference & Expo. Now you can learn the same techniques he uses in his own retouching workflow, in the only book of its kind – one written expressly for photographers who do their own retouching. As a pro photographer himself, Scott understands that photographers make their living shooting, not retouching. But, delivering fully retouched images is now expected by clients. That 's why Scott put together this amazing resource for teaching photographers the quickest, easiest, and most effective ways to create professionallooking, retouched final images without spending hours grinding away at painstaking, detailed techniques. LEARN HOW THE PROS DO IT It 's all here – the step-by-step methods for fixing, enhancing, and finishing your portraits in Photoshop. Using the techniques in this book, you 'Il create images that will absolutely wow your clients. You 'Il learn:

How to soften skin and still retain detail and texture
 The best tricks for beautifully enhancing eyes, eyebrows, and eyelashes
 How to selectively sharpen portraits without complicated masking
 How to create gorgeous-looking lips
 How to remove blemishes fast and keep the most detail
 The pros ' tricks for body sculpting
 How to make your subject 's hair look fabulous
 How to give your retouches that natural look that sets them apart
 Plus, you get Scott 's complete

5-minute, 15-minute, and 30-minute start-to-finish workflows If you 're ready to learn the "tricks of the trade" — the same ones that today 's leading pro photographers use to retouch, tuck, tighten, and tone their images for that pro-retouched look — you 're holding the book that will do exactly that. It will radically change the way you retouch your portraits from here on out, and give you the best-looking, most natural retouches you 've ever done.

Pearson Education

Creative professionals seeking the fastest, easiest, most comprehensive way to learn Adobe Photoshop choose Adobe Photoshop Classroom in a Book (2020 release) from Adobe Press. The 15 project-based lessons show key step-by-step techniques for working in Photoshop, including how to correct, enhance, and distort digital images, create image composites, and prepare images for print and the web. In addition to learning the essential elements of the Photoshop interface, this revised edition for the 2020 release covers features like the new Object Selection tool, saving Cloud Documents for easy access from Photoshop on other devices such as the Apple iPad, removing objects with upgraded Content-Aware Fill, applying styles and objects such as gradients and shapes, instantly using redesigned Presets panels, and much more! The online companion files include all the necessary assets for readers to complete the projects featured in each chapter. All buyers of the book get full access to the Web Edition: A Web-based version of the complete ebook enhanced with video and multiple-choice quizzes

Blender Master Class Rocky Nook, Inc. Photoshop's layers are arguably the most powerful aspect of the software's user interface and are the key to successful image editing in Photoshop. Layers allow for both global and local adjustments to images and can be used to create a number of special effects. Best of all, layers allow for nondestructive editing of your original image. New Photoshop users often see

layers as too complicated, and they miss out on the program's full potential. This book will remove the confusion factor by providing an in-depth introduction to layers. Clear, step-by-step instructions and illustrations help the reader quickly master the tools that are relevant for photographers. In this book you will learn about: Working with and building multiple layers Blending layers and which Options to use Using layers to enhance and retouch your images Creating and using layer masks Creating luminosity and saturation layer masks Using Smart Objects and Smart Filters Advanced layer techniques Time-saving shortcuts, tips, and tricks

Adobe Photoshop Classroom in a Book (2022 Release) Pearson Education

Teaches the techniques of digital painting, looking at fundamentals and more advanced procedures as well.

## Photoshop CC Digital Classroom Adobe Press

Covers the basics of Adobe After Effects, from color correction and keying to selection methods and motion tracking and provides tips and techniques to help readers become more productive with the program. Adobe Photoshop CS6 for Photographers Adobe Press

The fastest, easiest, most comprehensive way to learn Adobe Photoshop CC. Classroom in a Book, the best-selling series of hands-on software training workbooks, offers what no other book or training program does - an official training series from Adobe, developed with the support of Adobe product experts.

Photoshop Down & Dirty Tricks for Designers Taylor & Francis

Learn Photoshop CC with this DVD-and-book training package! Adobe Photoshop is the industry leading image-editing program for digital photographers, graphic designers, and web developers, and the newest version includes even more great tools to manage and enhance your

images. Written by a team of experts, this book-and-DVD package delivers full-color, step-by-step instructions that make learning Photoshop easy to understand. You'll explore how to work with layers, use filters, and create images for web and video, and much more. The video training complements the book, allowing you to learn at your own pace, and, ultimately, enhancing your entire learning experience. • Encourages you to discover essential skills and explore new features and capabilities of Photoshop CC (Creative Cloud) • Includes step-bystep instructions for each lesson, along with lesson files and video tutorials that complement the featured topics • Covers Adobe Bridge, Camera RAW, masks and layers, painting and retouching, and selections and layers Photoshop CC Digital Classroom takes you from the basics through intermediate-level topics and helps you find the information you need in a clear, approachable way. Note: DVD and other supplementary materials are not included as part of the e-book file, but are available for download after purchase.

Page 6/6 April, 26 2024